**BILBAN\_B\_CLL\_LPL\_UP**

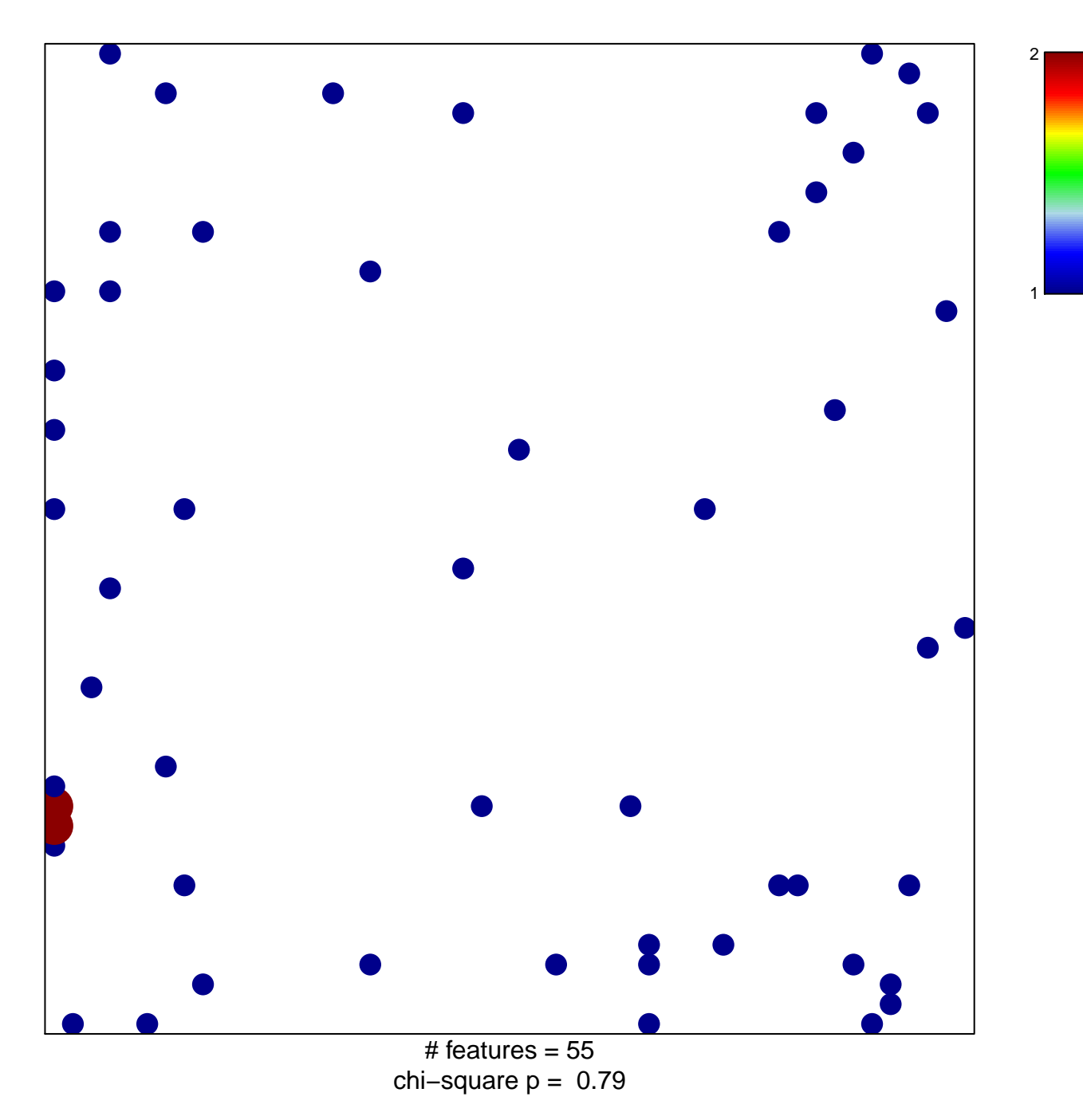

## **BILBAN\_B\_CLL\_LPL\_UP**

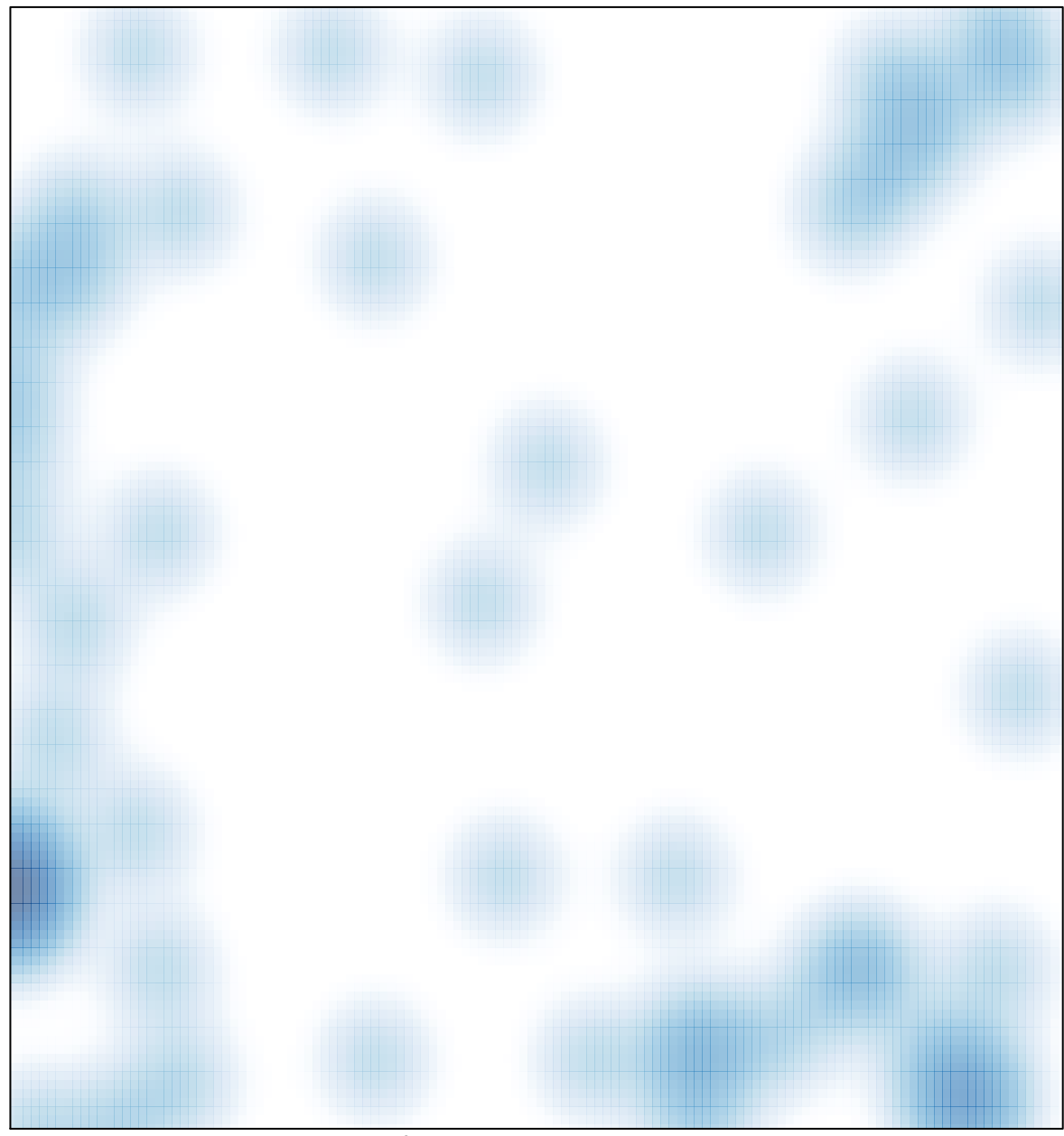

# features =  $55$ , max =  $2$